Горшенин Юрий Васильевич Студент Московского физико-технического института (МФТИ), II курс, факультет

инноватики высоких технологий (ФИВТ).

Суффиксные массивы на Руби

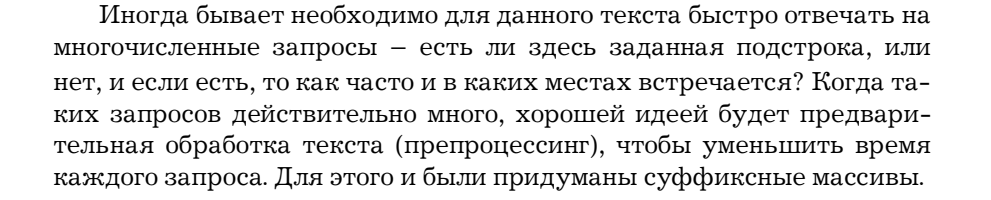

# Немного теории

Пусть даны  $T[1 \t m]$  - исходный «текст» длины  $m$ ,  $P[1 \dots n]$  – та самая подстрока, которую мы ищем. Мы будем говорить, что  $\omega$  - префикс, или начало строки х, если существует такая строка  $y$ , что  $x = \omega y$  (конкатенация). Будем говорить, что  $\omega$  суффикс строки х, если существует

такая строка  $y$ , что  $x = y\omega$ . Заметим, что как  $\omega$ , так и у могут быть пустыми строками. Например, для строки «abcdeab» префиксами будут: «», «а», «ab», «abc», ..., «abcdeab». А суффиксами будут: «», «b», «ab», «eab», ..., «abcdeab». Каждый суффикс однозначно задаётся числом - позицией, с которой он начинается в строке.

Прошу Вас, ради всего святого, сначала

И только потом переходите к сложному. ЭПИКТЕТ (EPICTETUS), Беседы IV.i

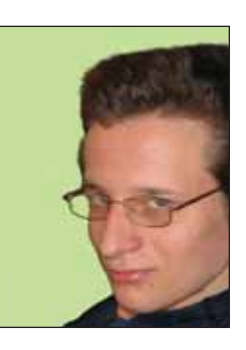

научитесь простому.

# 01010101111011010100010101010 01011001010101001010010 **THURA**

001010010101010101010111010101010

В строке «abcdeab» суффикс «deab» начинается с 4-й позиции, а суффикс «bcdeab» со 2-й. Для удобства суффикс текста Т, начинающийся с  $s$ -й позиции, будем обозначать T[s .. m]. Запишем все суффиксы исходного текста, начиная с 1-й позиции, заканчивая т-й.

Пусть  $T =$  «suffix». Затем отсортируем суффиксы в таблице в лексикографическом порядке. Тогда таблицы должны выглядеть следующим образом.

Было:

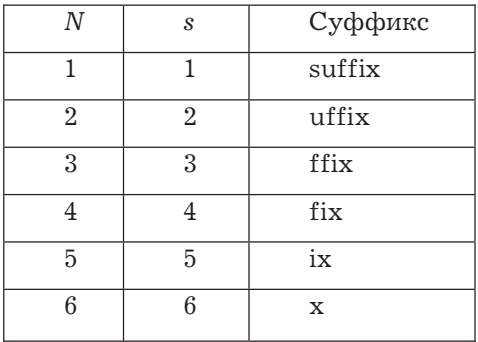

Суть бинарного поиска проста. Пусть нам дан отсортированный по возрастанию массив, например, чисел. И мы ищем число х. А возьмёмка мы число из серединки массива. Это будет у. Очевидно, что если  $x < y$ , то поиск продолжается в левой части

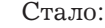

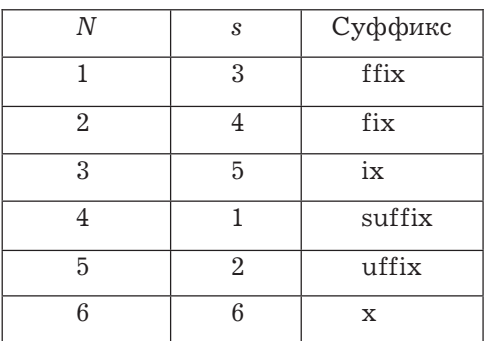

Вот теперь можно записать полученные значения в в массив. И получится у нас массив Pos[1 .. m]. В данном примере массив Pos будет выглядеть так: Pos = [3, 4, 5, 1, 2, 6]. Для чего нам такое нужно? Как было сказано выше, суффикс однозначно задаётся числом - позицией, поэтому, так как нам нужны лексикографически отсортированные суффиксы, удобно результат сортировки хранить в числовом (как более экономичном) виде. Пожалуй, всё готово для поиска подстроки Р. В этом нам поможет бинарный поиск.

# Бинарный поиск

массива. А если  $x > y$ , то поиск продолжается в правой части массива. И, наконец, если  $x=y$ , то поиск закончен.

То же самое можно применить и к лексикографически отсортированным строкам. Только сравнивать мы будем не числа.

```
BinSearch(left, right)
      middle = (left + right) / 2If P префикс от T[Pos[middle] .. m] Then
            Запоминаем результат
            BinSearch(left, middle -1)
            BinSearch (middle + 1, right)
      End Else If P < T[Pos[middle] ... m] Then
            BinSearch (left, middle - 1)
      End Else BinSearch (middle + 1, right)
End
```
Разумеется, это в сильно упрощённой форме (да и вообще, это псевдокод). Зачем запоминать каждое найденное совпадение? Есть куда более рациональная идея. Найдём такие  $i_{\text{min}}$  и  $i_{\text{max}}$ , что T[Pos[ $i_{\text{min}}$ ]...  $m$ ] – caмый левый суффикс в отсортированном массиве, префиксом которого является Р. Соответственно,  $T[Pos[i_{max}]$  ...  $m]$  - самый правый суффикс там же, префиксом которого является Р. Очевидно, что, так

как массив Pos задаёт лексикографически отсортированные суффиксы, то для любого  $i_{\min} \leq i \leq i_{\max}$  Р будет префиксом суффикса  $T[Pos[i]$  ... *m*]. Поэтому ответом на вопрос задачи (все вхождения Р в Т) будет кусок массива  $Pos[i_{\min} \dots i_{\max}]$ . Всё бы хорошо, но выполняться будет это за оценочное время  $O(n \cdot \log_2 m)$ . Это плохо для больших текстов. А идея оптимизации не сложна.

### mlr-оптимизация

Вернёмся к тому псевдокоду выше. Что в нём не совсем хорошо? То, что Р сравнивается каждый раз це-Введём новую ликом. функцию lcp(str1, str2), которая для двух строк выдаст длину их общего префикса. Так вот, если в самом начале бинарного поиска сделать следующее:

 $mlr = min(log(P, T[Pos[left] ... m]),$  $lcp(P, T[Pos[right].m]),$ 

то в дальнейшем на первые mlr символов суффиксов в диапазоне от Pos[left] до Pos[right] можно «забить» и проверять только оставшиеся хвостики строк. Это даёт оценку времени

На языке Руби все эти идеи удивительно хорошо и быстро воплощаются в жизнь. Мы мало того что напишем класс SuffixArray, так ещё работы запроса как  $O(n + \log_2 m)$ . А это просто великолепно!

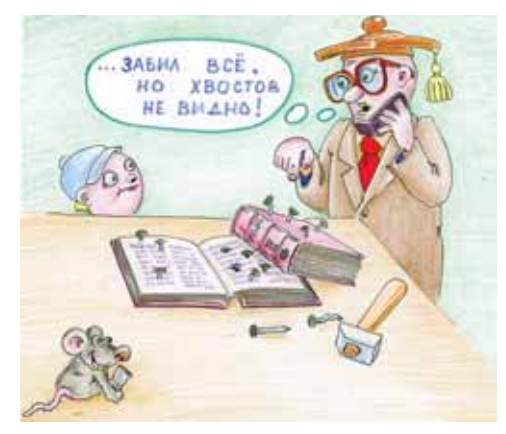

# Код на Руби

и коснёмся классики - тестировать работу будем на романе Шолохова «Тихий Дон», благо, он большой.

```
# Создаёт суффиксный массив для данного текста
# Пусть длина текста равна m, а длина искомой подстроки - n
# Тогда время препроцессинга (initialize) - O(m * m * logm)
# Время поиска (lookup) - 0(n * logm), а при
# использованиии mlr-оптимизации - 0(n + logm)
# Подключаем модуль для тестирования прораммы
require 'benchmark'
class SuffixArray
protected
```
# **46 Информатика**

```
# Служебные функции минимума и максимума
def min(x, y)
    (x < y ? x : y)
end
def max(x, y)
    (x > y ? x : y)
end
# А это - собственно функция 1ср.
# Известно, что искать будем в строках
# text и term (аналоги Т и # P), поэтому есть
# смысл задавать только позиции, с которых
# начнётся поиск длины общего префикса.def lcp(pos_term, pos_text)
  ret = 0while pos_term < @term.size && @term[pos_term] == @text[pos_text]
    ret += 1
    pos_term += 1
    pos text += 1end
# Почему нет проверки pos text < @text.size?
# При выходе мы вместо ошибки получим nil,
# который, кстати, можно без проблем сравнивать
# с чем угодно.
# Возвращаем 1cp в виде счётчика ret
  ret
end
# Та самая функция сравнения - меньше,
# больше либо равно для
# term'a и серединки. 0 - term является
  префиксом, -1 - меньше, 1 - больше
def cmp_prefix(pos_term, pos_text)
  shared = lcp(pos term, pos text)return 0 if shared + pos_term == @term.size
  return @term[shared + pos_term] <=> @text[shared + pos_text]
end
# Процедура бинарного поиска.
def bin_search_mlr(left, right, mlr)
  return if left > right
  middle = (left + right) / 2
  mlr += min(lcp(mlr, mlr + @pos[left]), lcp(mlr, mlr + @pos[right]))
  res = cmp_prefix(mlr, @pos[middle] + mlr)
  if res.zero?
    @min = middle if middle < @min
     @max = middle if middle > @max
    bin_search_mlr(left, middle - 1, mlr)
    bin_search_mlr(middle + 1, right, mlr)
  elsif res < 0
    bin_search_mlr(left, middle - 1, mlr)
```
10101011

```
Информатика 47
```

```
else
     bin_search_mlr(middle + 1, right, mlr)
   end
end
public
# Собственно, весьма кратко
# записанное создание массива Pos.
def initialize(text, wordsize)
  @text = text
# То есть на деле мы сортируем массив чисел от 0 до m - 1.
# Только в качестве сравнения - слова
# Кстати - сравнивать можно только первые wordsize символов -
# Это несколько ускоряет процесс сортировки.
# Взамен - невозможность искать термы большей длины.
  \thetapos = (0 \ldots \text{text.size}).sort by \{ |i|text[i ... min(i + wordsize, text.size)] 
   }
end
# Lookup возвращает результат поиска -
def lookup(term)
   @term = term
# min u max - Te cambe imin u imax.
# Изначально заведомо "нехорошие" значения.
  @min = @text.size
  \thetamax = -1bin_search_mlr(0, @text.size - 1, 0)
# Возвращаем кусок массива Pos от imin до imax.
  @pos[@min .. @max]
end
end
text = "out = []object = nil
# Собственно, процесс тестирования
Benchmark.bm(4) do |b|
# Отдельная графа для считывания текста
b.report("read...") do
  text = File.open("c:/code/don.txt").read
# Как вариант -
#text=Net::HTTP.get(URI.parse('http://www.lib.ru/PROZA/SHOLOHOW/tihijd#
on12.txt'))
end
# Собственно, препроцессинг. Самая долгая часть.
b.report("init...") do
   object = SuffixArray.new(text, 8)
end
# Ищем слово "баркас" и печатаем -
# сколько раз оно встречается - это
# размер возвращаемого массива.
```

```
b.report("lookup баркас ") do
   out = object.lookup("баркас")
   puts out.size
 end
# Аналогичные манипуляции со словом "война"
 b.report("lookup война ") do
   out = object.lookup("война")
   puts out.size
 end
# ... имя главного героя
 b.report("lookup Гриша ") do
   out = object.lookup("Гриша")
   puts out.size
 end
# и немного от себя
   b.report("lookup руби ") do
   out = object.lookup("руби")
    puts out.size
   end
end
Всё. Можно идти пить кофе. Результатом вывода программы будет: 
          user system total real 
read... 0.000000  0.031000  0.031000  ( 0.032000)<br>init... 84.454000  0.594000  85.048000  ( 85.109000)
                    0.594000 85.048000 ( 85.109000)
lookup баркас 51 
   0.000000 0.000000 0.000000 ( 0.000000) 
lookup война 63 
   0.000000 0.000000 0.000000 ( 0.000000) 
lookup Гриша 164 
   0.016000 0.000000 0.016000 ( 0.016000) 
lookup руби 120 
   0.015000 0.000000 0.015000 ( 0.016000)
```
Так мы опытным путём доказали, что Руби – очень древний язык. Пер вое число – как долго работала пр грамма сама по себе. Второе – ко работало ядро системы. Третье – арифметическая сумма первых двух. Последнее – сколько оттикало на на стенных часах, то есть можно устано вить, как сильно отвлекался процес сор от задачи выполнения нашей программы на другие задачи. Как ви дим, весьма быстро выполняются просы, но зато весьма долго – пр процессинг (тест выполнялся на Cel eron 2.40 GHz, 480 Мб ОЗУ). Полторы

минуты для такой машины – это не эффективно. Надо улучшить резуль тат. Действительно, быстрая сорт ровка – это, конечно хорошо, но толь ко если нам мало что известно о тируемых элементах. А это не так. Мы сортируем суффиксы, все их длины различны и меняются от 1 до *m*. Суть оптимизированной сортировки такова.

Отсортируем суффиксы по пе вой букве. Это можно сделать за мя O(*m*). Суффиксы с одинаковой первой буквой будут лежать в одной корзине. Суффикс *T*[*m* .. *m*] следует сразу поместить в начало своей ко

зины. Пройдёмся по массиву Pos. Для  $Pos[i]$  верно, что суффикс  $Pos[i] - 1$ будет первым в своей корзине. Ставим его на ближайшее к началу корзины место и помечаем это место как занятое. Получаем набор корзин с суффиксами, отсортированными по первым двум буквам. Дальше - проходим по Pos[i]. Уже для суффикса  $Pos[i]$  – 2 верно, что он будет на первом месте в своей корзине. Ставим его на ближайшее к началу корзины место, место помечаем как занятое. Получаем набор корзин с суффиксами, отсортированными по первым 4-м символам, и т.д. Весь процесс сортировки занимает время  $O(m \cdot \log_2 m)$ . Это уже приемлемо.

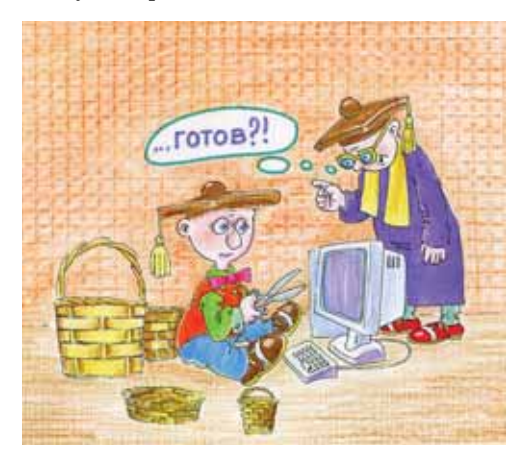

# Ссылки

- http://ru.wikibooks.org/wiki/Ruby книжка про Руби на русском языке.
- http://acm.mipt.ru/twiki/bin/view/Ruby/WebHome материалы про Руби на сайте МФТИ.
- http://eigenclass.org/hiki/simple+full+text+search+engine статья про реализацию суффиксных массивов на Руби.
- http://rain.ifmo.ru/cat/view.php/theory/unsorted/suffix-arrays-2005 очень просто и понятно.
- Manber, Myers-Suffix  $arrays A$  new method for on-line string searches. Книга про суффиксные массивы.

#### Юмор — Юмор Юмор Юмор Юмор Юмор

- Теорема о глубине лужи О глубине лужи нельзя судить до тех пор, пока в неё не упадёшь.
- I закон спора

Никогда не вступай в спор с дураком, так как люди могут не заметить разницы между вами.

**II** закон спора

Кто громче всех кричит, тому и дают слово.